# Multitasking

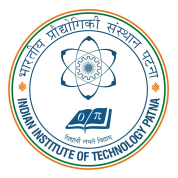

#### Arijit Mondal

Dept. of Computer Science & Engineering Indian Institute of Technology Patna arijit@iitp.ac.in

# Introduction

- Midlevel mechanism that are used in software to provide concurrent execution of sequential code
- Concurrent execution is primarily required to improve performance
	- Reduces latency
- Concurrency can come from different aspects
	- Runs on multiprocessor or multicore environment
	- Control the timing of external interaction
- Interrupt low level multitasking, State machine high level view

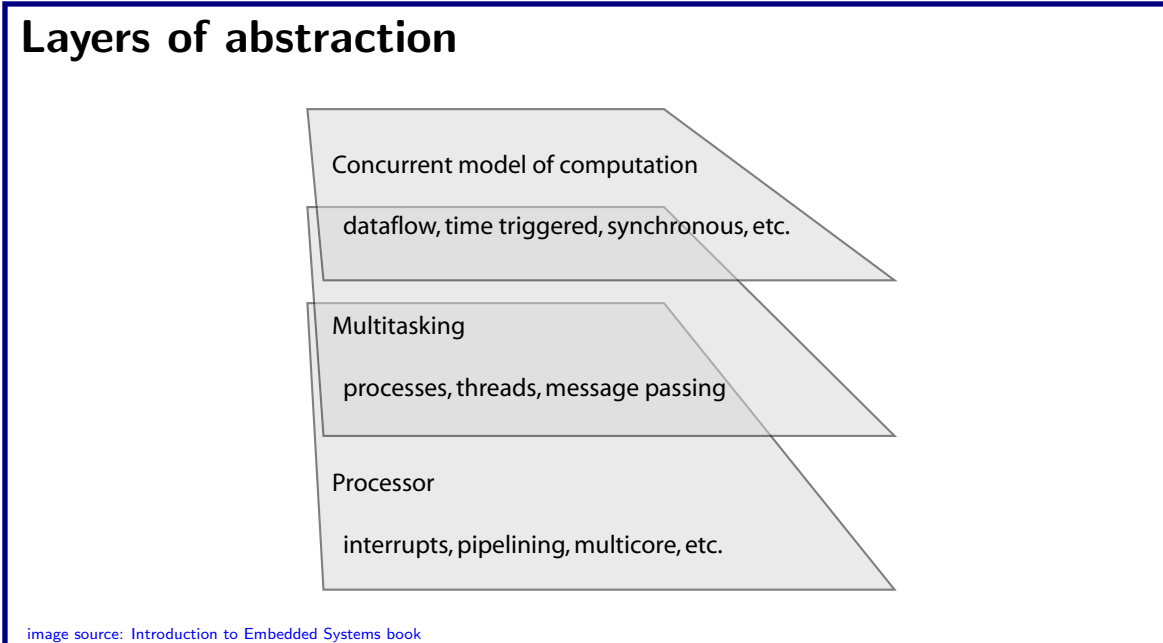

#### Observer pattern

// Value that when updated triggers notification of registered listeners. int value;

```
// List of listeners. A linked list containing, pointers to notify procedures.
typedef void* notifyProcedure(int);
struct element {notifyProcedure *listener; struct element* next;};
typedef struct element elementType;
elementType* head = 0;elementType* tail = 0;
// Procedure to add a listener to the list.
void addListener(notifyProcedure listener) ...
// Procedure to update the value
void update(int newValue) ...
// Procedure to call when notifying
void print(int newValue) ...
```
#### addListener procedure

```
// Procedure to add a listener.
void addListener(notifyProcedure* listener)
{
  if (head == 0) {
   head = malloc(sizeof(element_t));head->listener = listener;
   head-\geqnext = 0;
   tail = head;} else
{
   tail->next = malloc(sizeof(element_t));
   tail = tail->next;
   tail->listener = listener;
   tail->next = 0;
```
} }

### update & print procedure

```
// Procedure to update x.
28. void update(int newx)
{
29. x = newx;30. // Notify listeners.
31. element_t* element = head;
32. while (element != 0)
{
33. (*(element->listener))(newx);
34. element = element->next;
35.
     }
36.
}
   // Example of notify procedure.
   void print(int arg)
{
   printf("%d ", arg);
```
}

# State diagram

- State machine is determined by variables and their values
- Extended state machine can be used to model program

inputs: arg: int. returnFromListener: pure outputs: return: pure local variables:  $newx$ : int. element: element. t\* global variables: x: int, head: element\_t\*

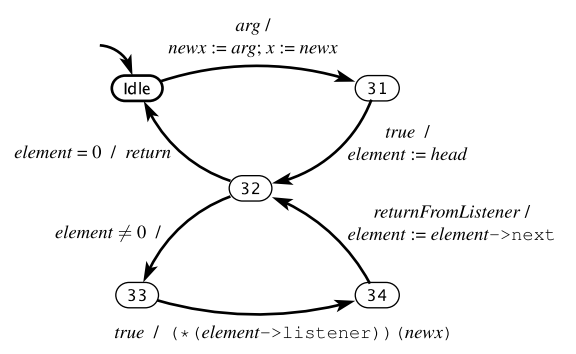

# Example

```
int main(void)
{
 addListener(&print);
 addListener(&print);
 update(1);
 addListener(&print);
 update(2);
 return 0;
}
```
# Threads

- Threads are imperative programs that run concurrently and share memory space
- Operating system provides mechanism in form of collection of procedures which is known as APIs
	- pthreads or POSIX threads
- Each thread has its own stack

### Example

```
#include <pthread.h>
#include <stdio.h>
void printN(void *arg)
{
 int i;
  for (i=0; i<10; i++)
{
    printf("my ID: %d
\n",*(int*)arg);
  }
 return NULL;
}
int main(void)
{
 pthread_t threadID1, threadID2;
 void exitStatus; int x1=1, x2=2;
 pthread create(&threadID1,NULL,printN,&x1);
 pthread create(&threadID2,NULL,printN,&x1);
  printf("Started threads
\n");
 pthread join(threadID1,&exitStatus);
  pthread join(threadID2,&exitStatus);
}
```
# Example

```
pthread t createThread(int x){
 pthread_t ID;
 pthread_create(&ID,NULL,printN, &x);
 return ID;
}
```
# Implementing threads

- Scheduler decides which thread to execute
	- Equal opportunity to execute (fairness)
	- Timing constraints
	- Importance priority
- Cooperative multitasking
	- Does not interrupt a thread unless the thread itself calls a certain procedure
	- A task can starve
	- Jiffy time interval at which system clock ISR is invoked
		- Typical values varies between 1ms to 10ms in linux
		- Balancing performance

# Race condition

• Two threads are trying to operate on the same variable

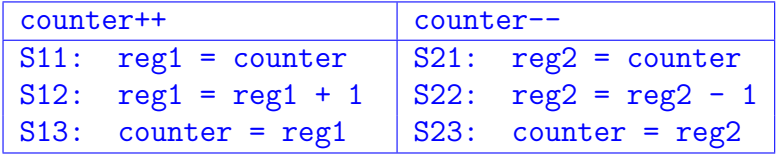

- Outcome for the following sequence if counter starts with a value of 5 • S11, S12, S21, S22, S13, S23
- To prevent race condition use mutual exclusion lock (mutex)

### addListener procedure

```
pthread_mutex_t lock=PTHREAD_MUTEX_INITIALIZER;
void addListener(notifyProcedure* listener)
{
 pthread mutex lock(&lock);
  if (head == 0) {
   head = malloc(sizeof(element t)):
   head->listener = listener;
   head->next = 0:
   tail = head;
  } else
{
    tail->next = malloc(sizeof(element_t));
    tail = tail->next:
    tail->listener = listener;
   tail->next = 0;
  }
 pthread mutex unlock(&lock);
}
```
# Deadlock

- Suppose threads A and B needs two locks lock1 and lock2 to enter critical section
- Suppose A acquires lock1 and B acquires lock2
	- No progress